## **Keylemon Control Center Crack Key Serialinstmank**

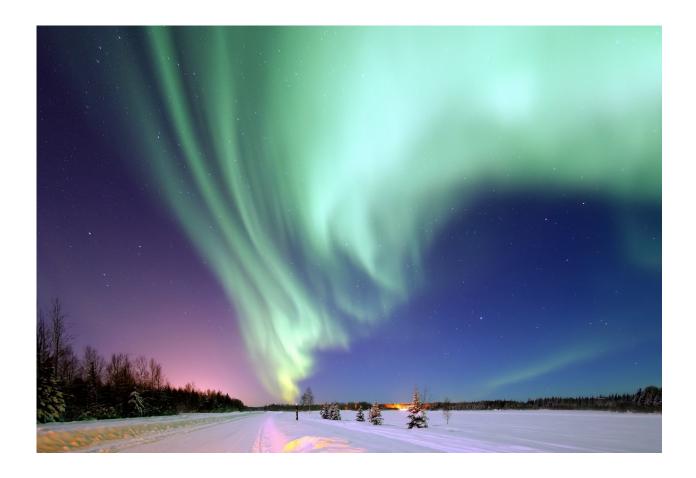

DOWNLOAD: <a href="https://byltly.com/2ilpbc">https://byltly.com/2ilpbc</a>

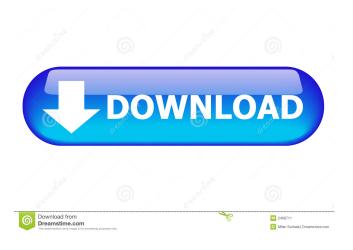

password?? locodir-user first: type sudo -i second: type passwd third: choose a new password simic: ok, try the guide in paste.ubuntu.com simic: type sudo apt-get -f install i am using windows.. EriC^^, ok but i can't get a command prompt in ubuntu.. EriC^^, i have no command apt-get locodir-user ok, then you can't enter the command, i was not aware you were using ubuntu yes ubuntu is working.. simic: ok, type sudo apt-get -f install EriC^^, i am not going to try all of the options, i just know that i was able to use apt-get before i am using windows now.. but i have a question.. i want to install ubuntu on a usb stick.. simic: ok, try sudo apt-get autoclean i want to install ubuntu on a usb stick..but what commands should i use? simic: try sudo apt-get autoremove locodir-user: do you mean USB stick? no.. i mean an usb stick in my pc.. i want to install ubuntu on a usb stick.. locodir-user 82157476af

## Related links:

<u>Autodesk 3ds Max 2020 Crack Keygen Plus Product Key [Latest]</u> [FSX] - McPhat Studios, LDS 767 World Airliners 3, 4 (Livpack) 3D GayVilla 2 crack.rar